## **HOW TO APPLY VERIFICATION LETTER**

## Now available Online in Student E-Community

## E-Community >Postgraduate Student>Candidature> Verification Letter>Apply> Submit

\* The letter will be ready within three (3) working days after the submission date.

## **Example:**

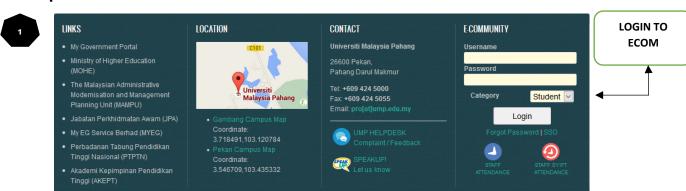

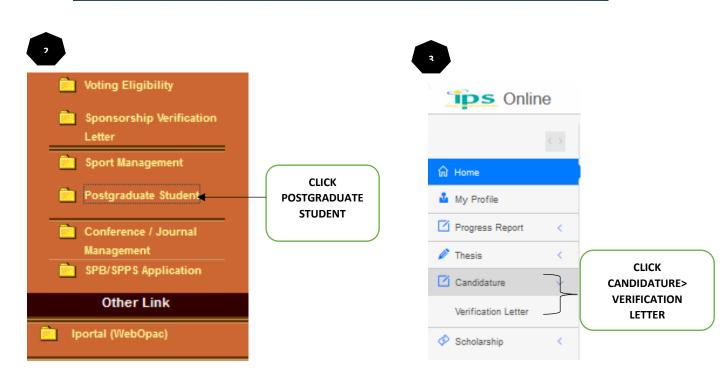

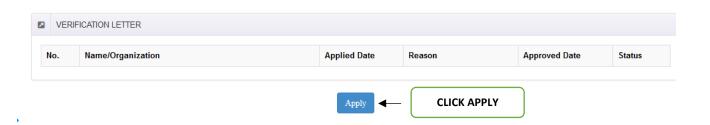

Student Name Name Pelajar SHAFIQ UR REHMAN Student No. No. Pelajar PBS18002 IC No. / Passport No. No. K/P / Passport No. BW9154343 Name of Programme Nama Program DOCTOR OF PHILOSOPHY No. of Copies Bilangan Salinan O<sub>1</sub> O<sub>2</sub> --Please select--To whom it may concern SELECT PROPER NEED Recipient Penerima Others Reason for application Sebab Memohon --Please select--Phone number No. Telefon 00966594664147 Current semester Semester Semasa 17182/PHD - SEMESTER 2 SESSION 2017/2018 Submit **CLICK SUBMIT**